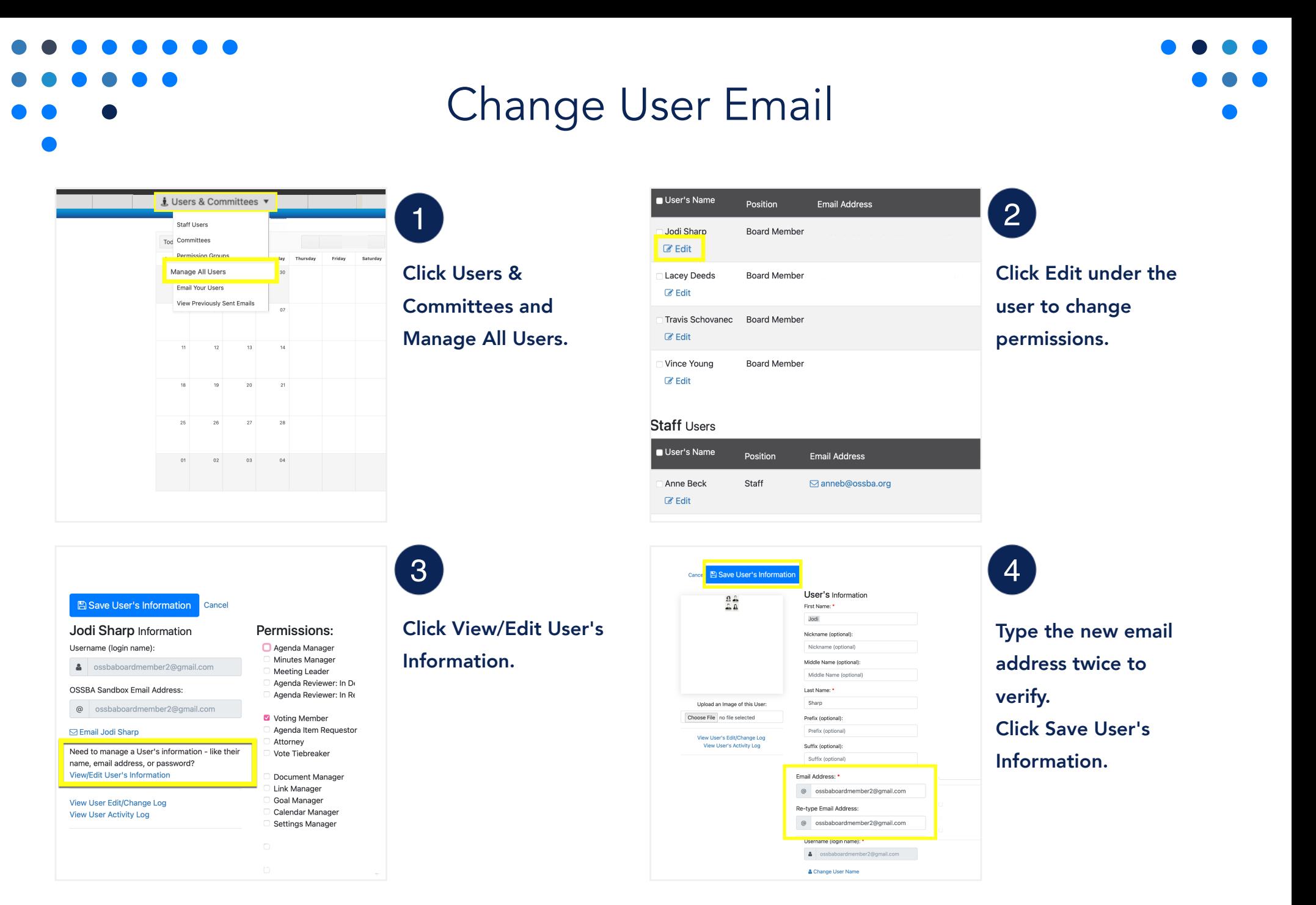

Created by Assemble Meetings | December 5, 2022 Made with TechSmith Snagit